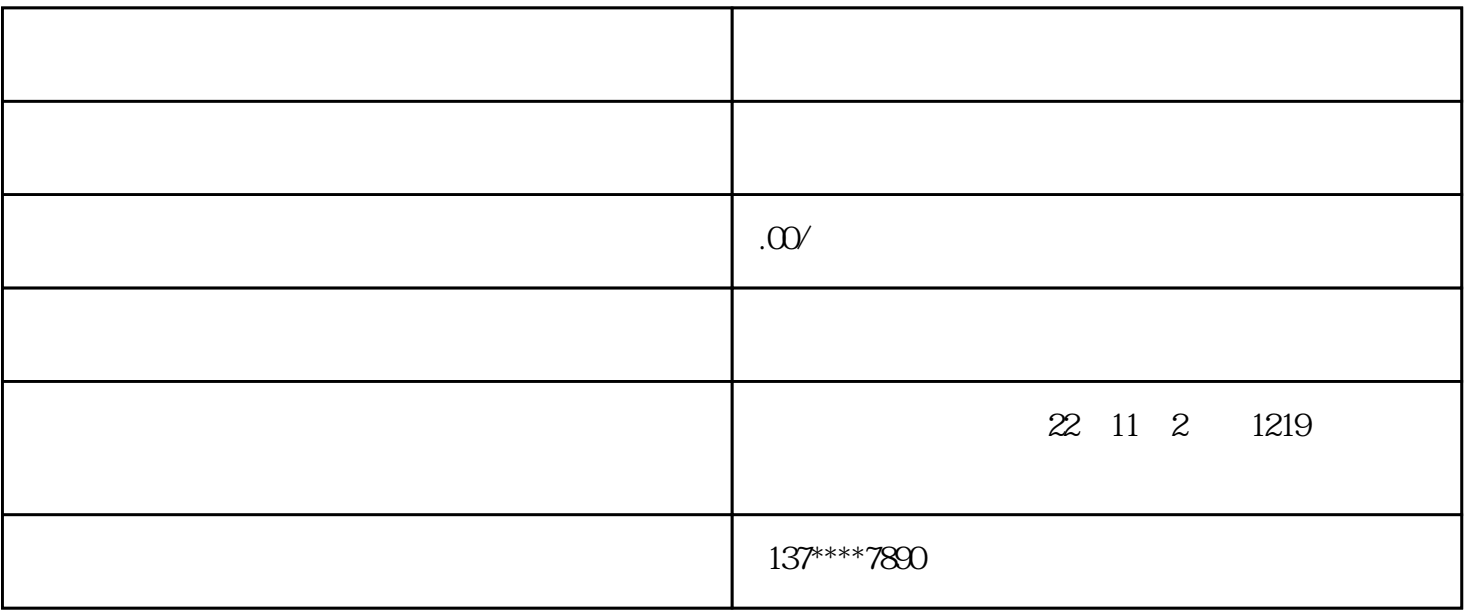

- $1$
- $2<sub>1</sub>$
- 
- $3$
- 
- $4$
- 
- $5$